## Comment créer mon compte EDUCONNECT ?

## Accéder à l'adresse <u>https://educonnect.education.gouv.fr</u>/

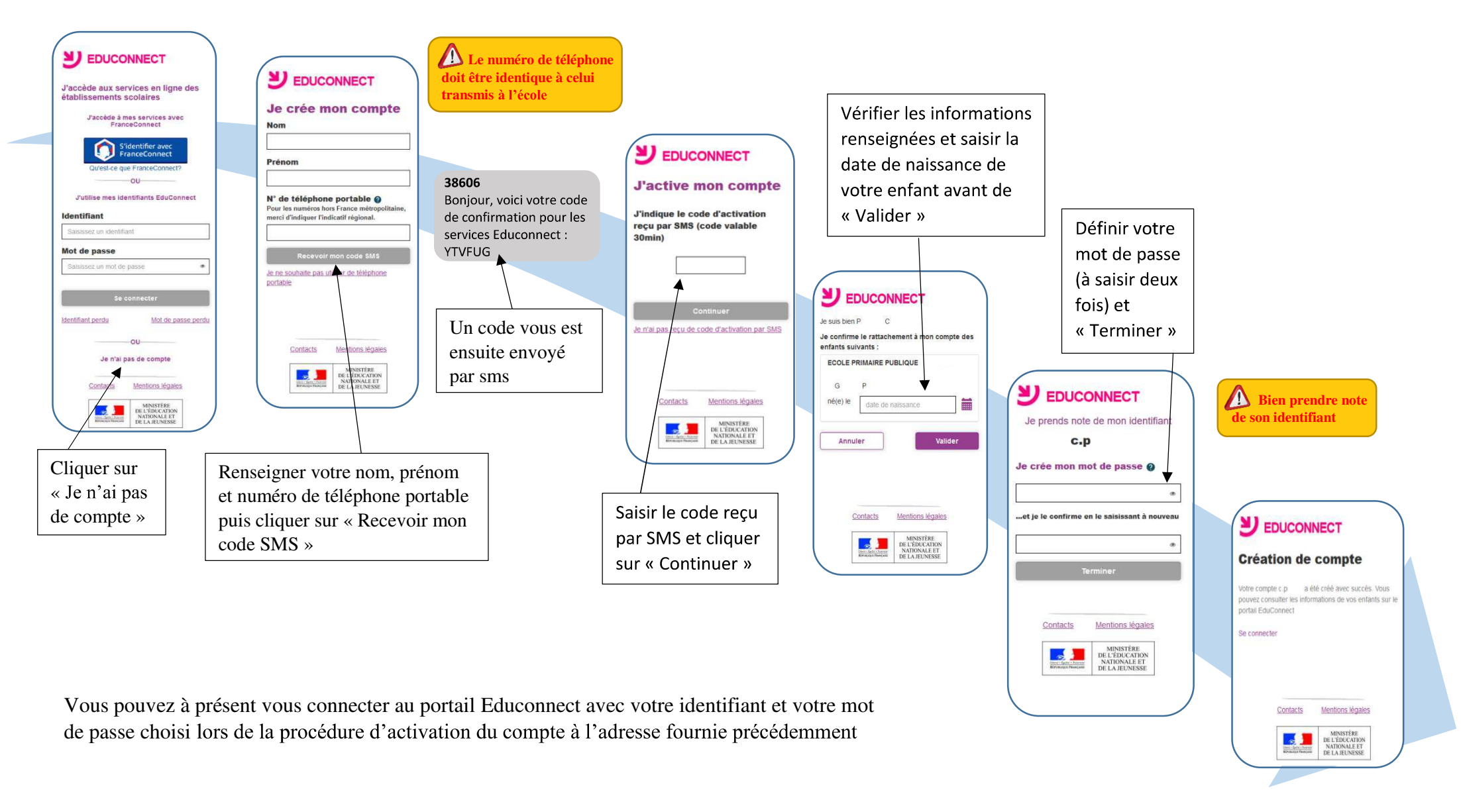